## **5. Insert Pictures**

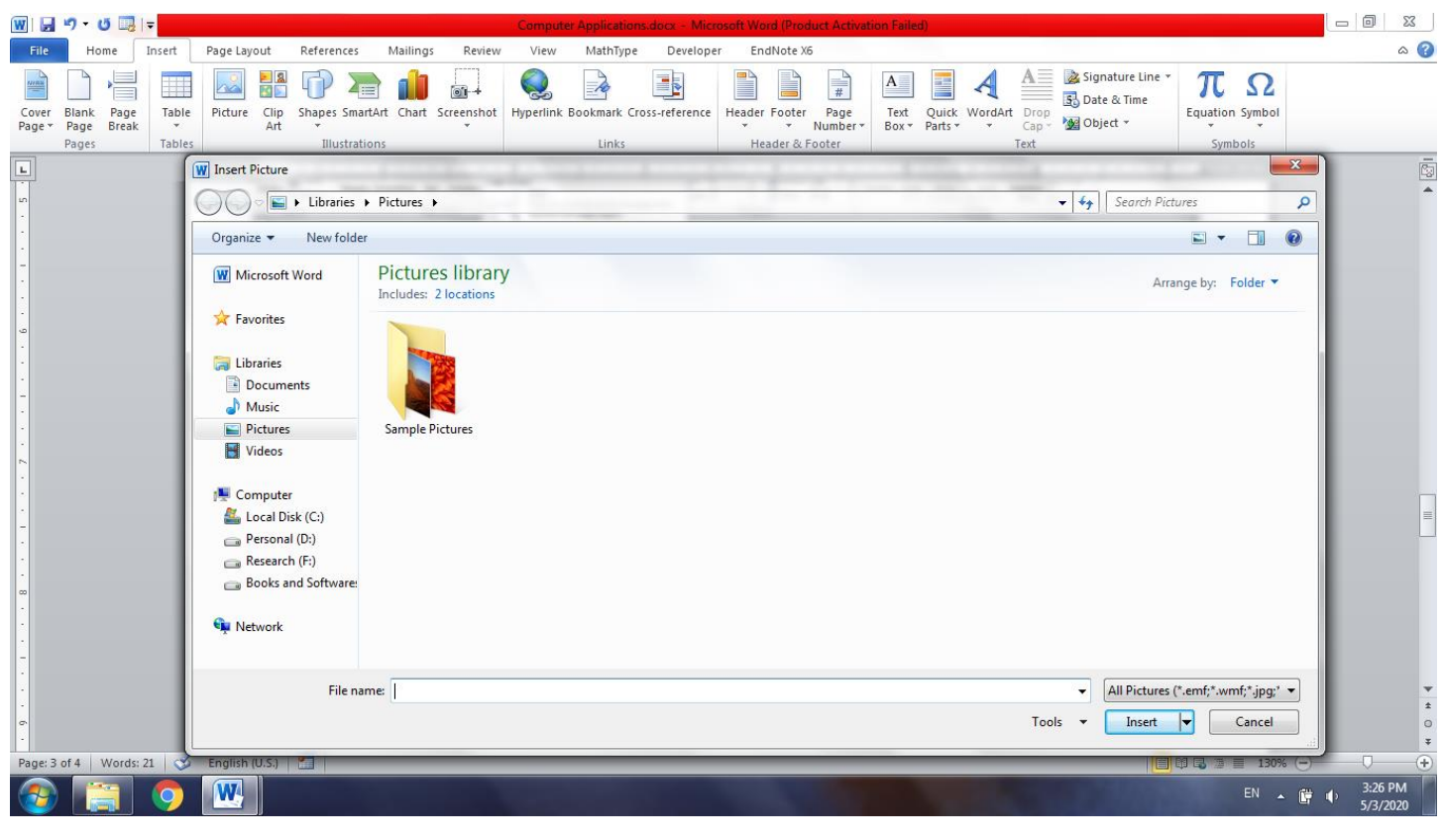

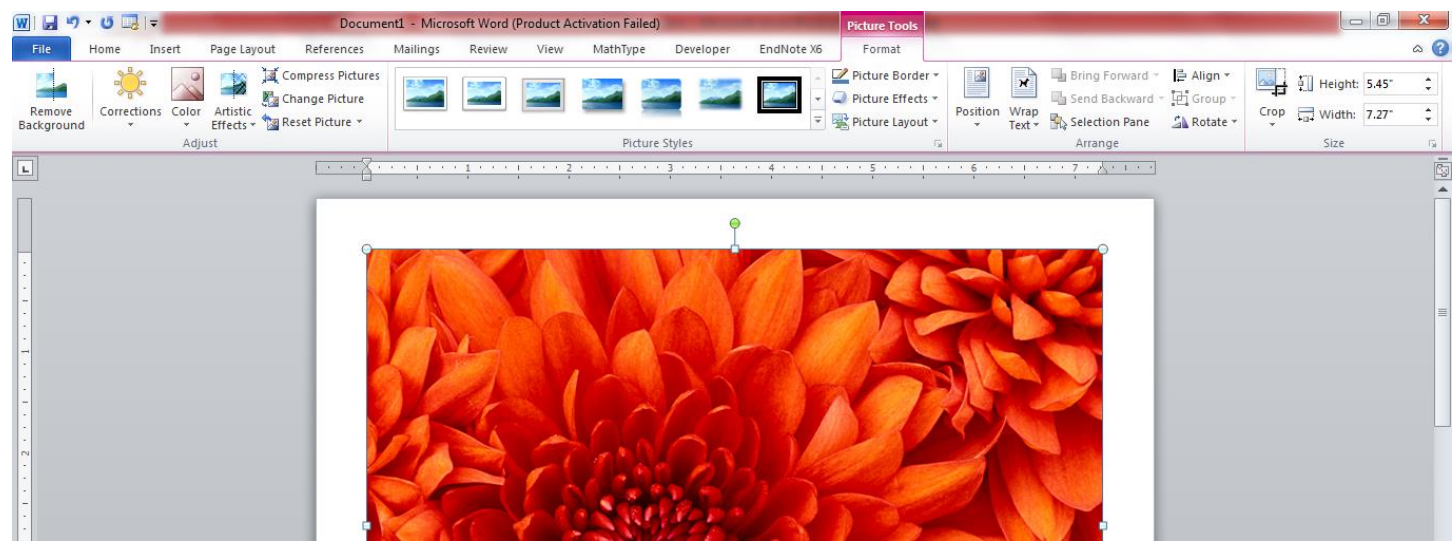

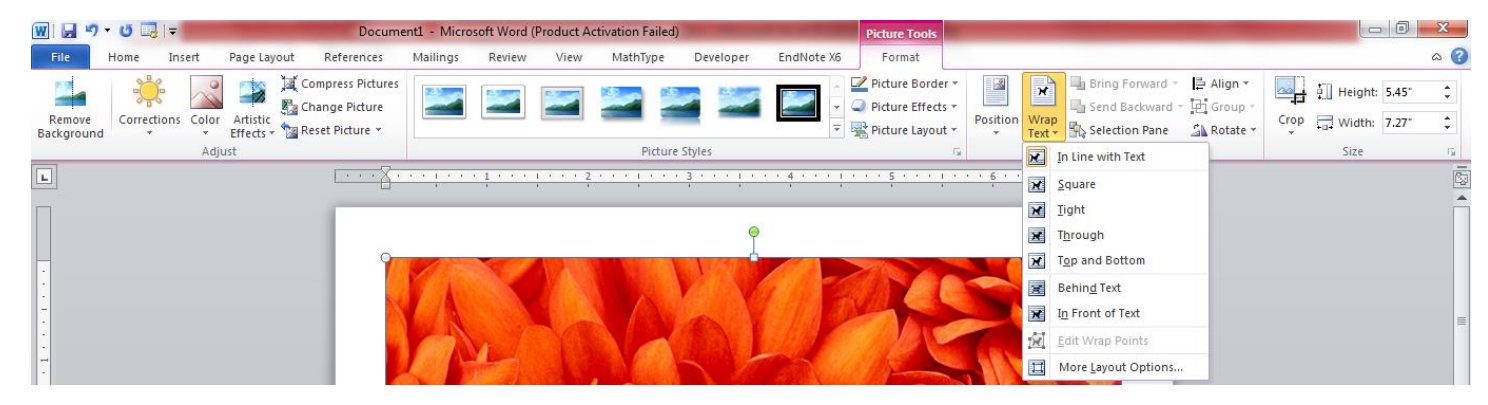

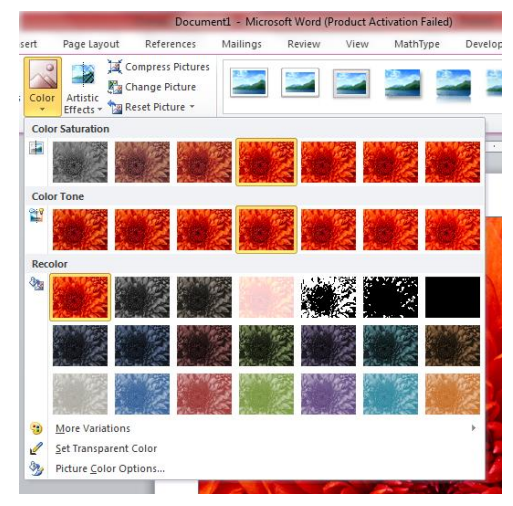

## **6. Insert Tables**

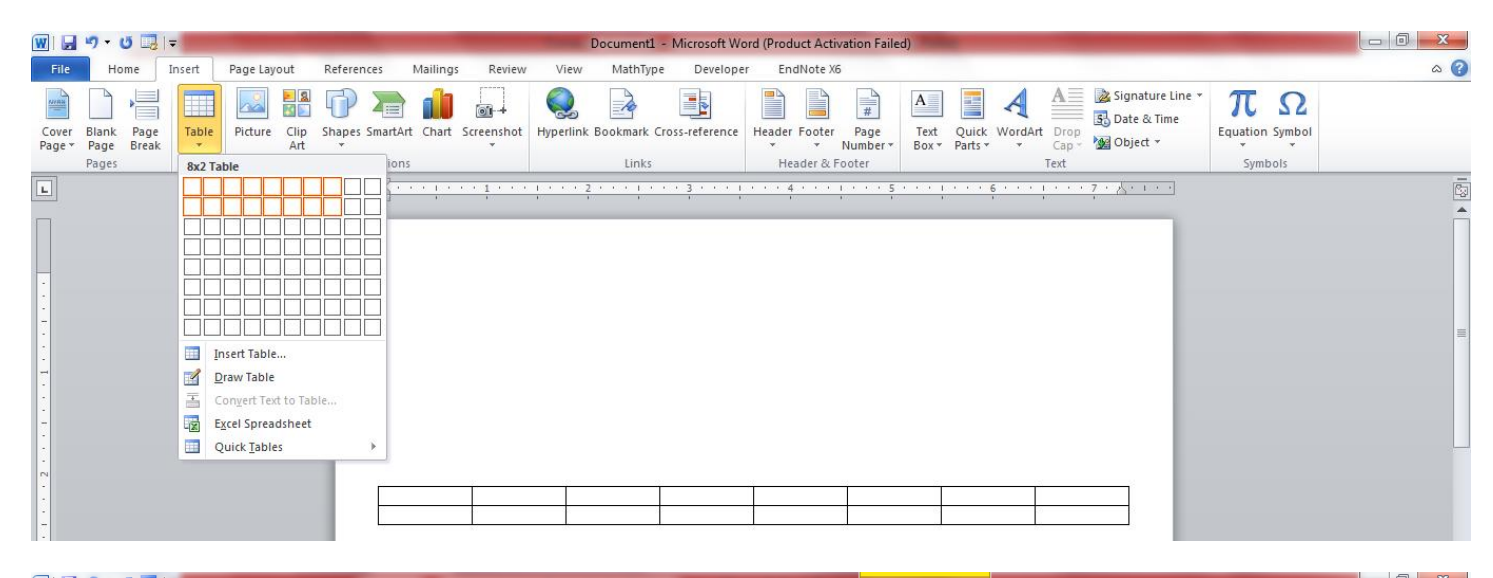

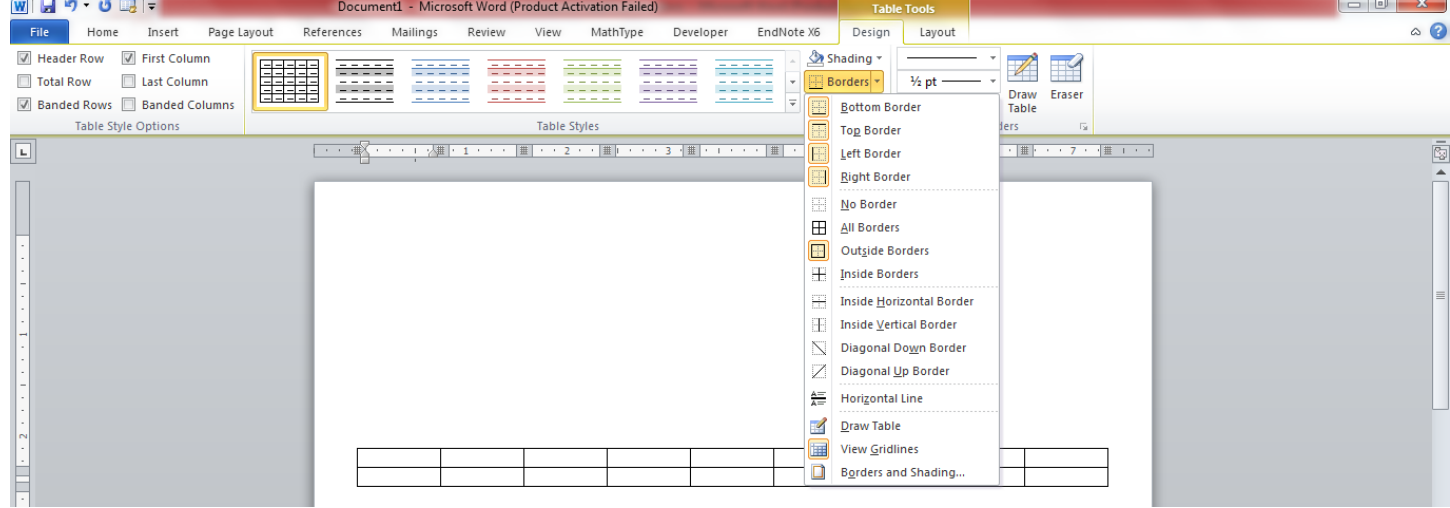

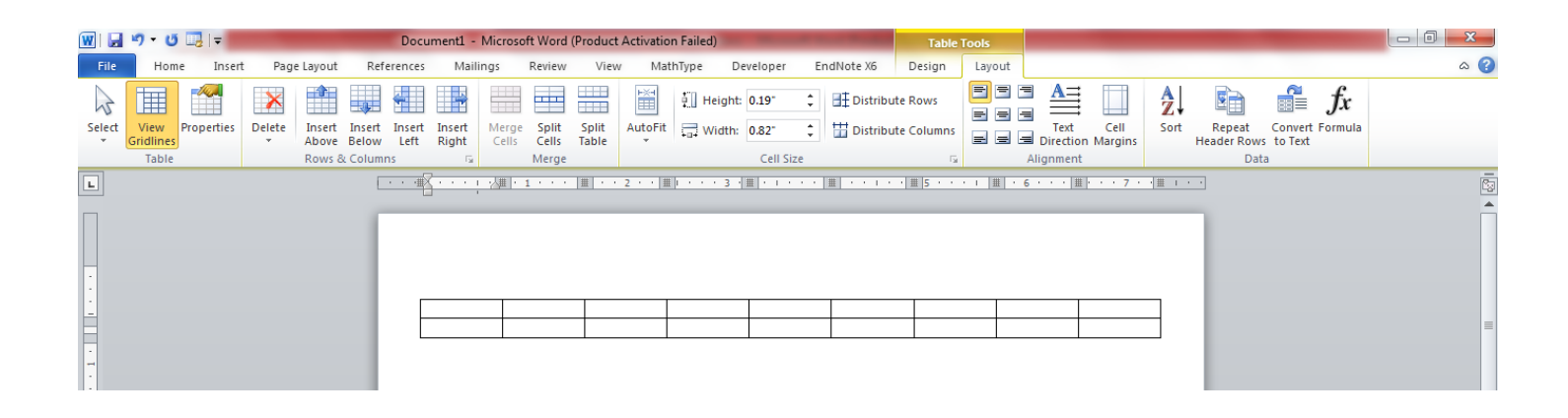

## **7. Insert Equations**

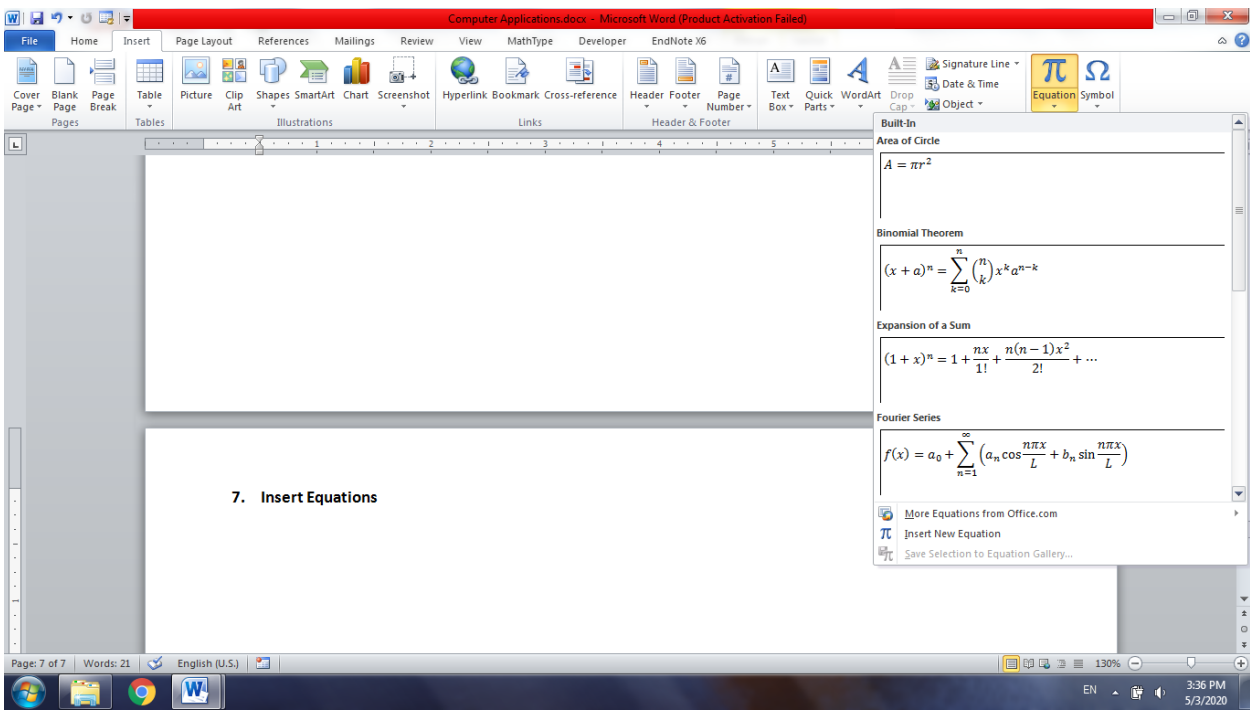

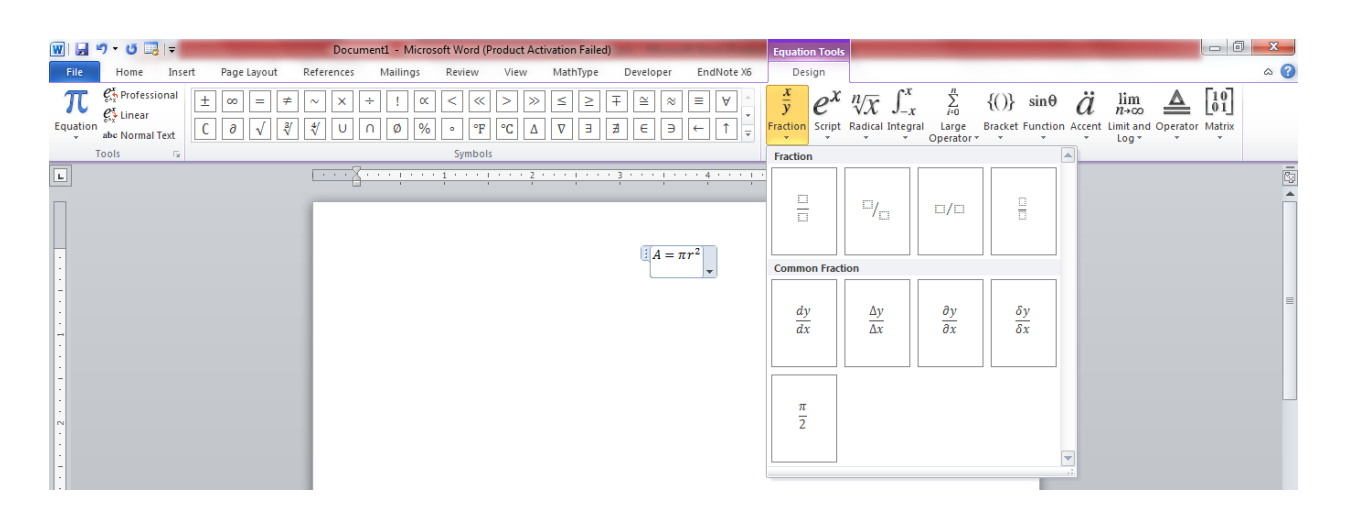

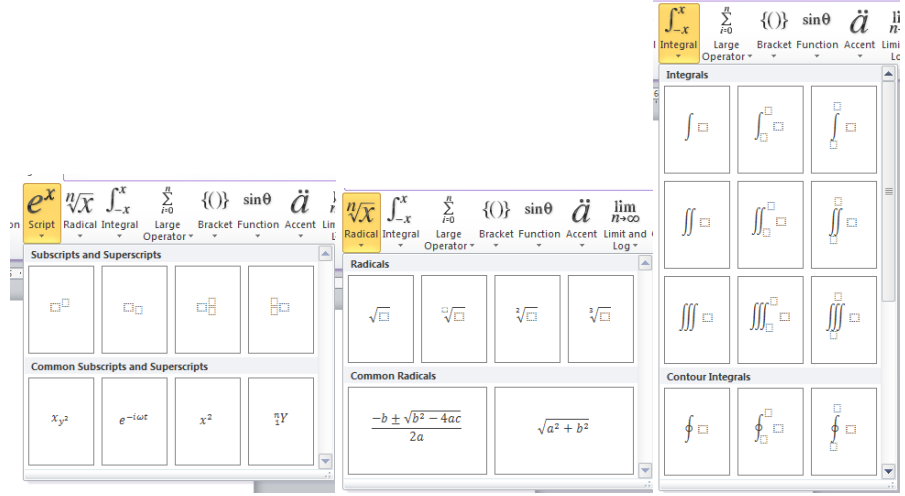